# M5VM05 Statistické modelování 10. Konkrétní GLM modely – I.

Jan Koláček (kolacek@math.muni.cz)

Ústav matematiky a statistiky, Přírodovědecká fakulta, Masarykova univerzita, Brno

<span id="page-0-0"></span>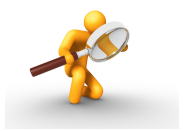

Na minulé přednášce jsme si uvedli obecnou definici zobecněného lineárního modelu a obecné konstrukce testů hypotéz o parametrech těchto modelů. Na této přednášce se již budeme zabývat zobecněnými lineárními modely pro konkrétní případy podle toho, jaké rozdělení má závisle proměnná Y.

 $\Delta$ dvěma hodnotami. Typy veličin:

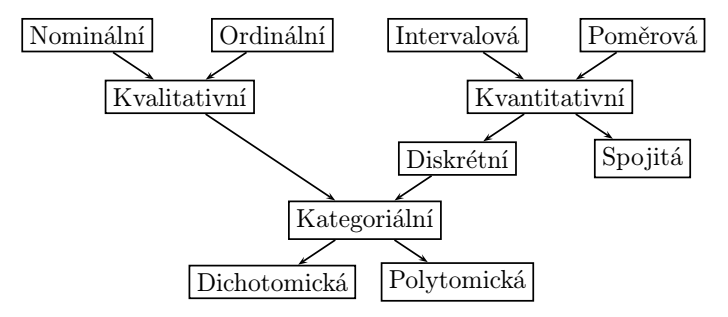

konstrukce testů hypotéz o parametrech těchto modelů. V této kapitole se již budeme za-

### Modely pro alternativní a binomická data

Předpokládejme, že  $U_i \sim A(\pi_i)$  ( $i = 1, ..., N$ ) nabývá pouze dvou hodnot 0 a 1,

$$
P(U_i = u) = \begin{cases} \pi_i & u = 1 \\ 1 - \pi_i & u = 0 \\ 0 & \text{jinak} \end{cases} = \begin{cases} \pi_i^u (1 - \pi_i)^{1 - u} & u = 0, 1 \\ 0 & \text{jinak} \end{cases}
$$

Předpokládejme, že náhodná veličina  $U_i$  závisí na  $k$  veličinách  $x_{i1},\ldots,x_{ik}$ , tzv. kovariáty.

Data můžeme mít zadána různým způsobem:

jednotlivá pozorování  $U_i$ :

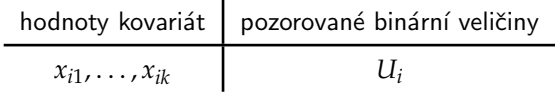

#### Modely pro alternativní a binomická data

**• skupinově**, kdy známe **absolutní** četnosti úspěchů  $Y_j$  a celkový počet pokusů  $n_j$ , tedy máme k dispozici binomická data  $Y_j$  ∼  $Bi(n_j, \pi_j)$ 

$$
P(Y_j = y) = \begin{cases} {n_j \choose y} \pi_j^y (1 - \pi_j)^{n_j - y} & y = 0, 1, \dots, n_j \\ 0 & jinak \end{cases}
$$

kde

$$
j=1,\ldots,n; \qquad N=n_1+\cdots+n_n
$$

a data můžeme zapsat formou tabulky

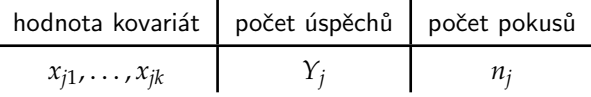

### Modely pro alternativní a binomická data

 $\bf{skupinov\check{e}}$ , kdy známe **relativní** četnost úspěchů  $Z_j = \frac{Y_j}{n_j}$  $\frac{r_j}{n_j}$  a celkový počet pokusů  $n_j$ 

$$
P(Z_j = y) = \begin{cases} \binom{n_j}{n_j} \pi_j^{n_j y} (1 - \pi_j)^{n_j - n_j y} & y = 0, \frac{1}{n_j}, \dots, 1 \\ 0 & \text{jinak} \end{cases}
$$

kde

$$
j=1,\ldots,n; \qquad N=n_1+\cdots+n_n
$$

Data lze zapsat do tabulky

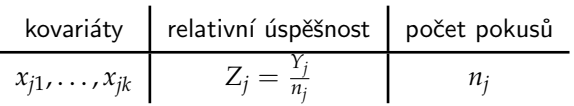

Hlavním úkolem statistické analýzy je nalézt vztah mezi  $Z_i$ ,  $(\mathsf{t} \mathsf{j}. \mathsf{i} \; Y_i)$  a  $x_{i1}, \ldots, x_{ik}$ , tj. funkci

$$
\pi_i = \pi(\mathbf{x}_i) = \pi(x_{i1}, \ldots, x_{ik}).
$$

Protože chceme použít GLM modely, modelujeme pravděpodobnosti  $\pi_i$  pomocí linkovacích funkcí

$$
g(\pi_i) = \mathbf{x}_i^{\mathrm{T}} \boldsymbol{\beta}.
$$

Nejjednodušším modelem je lineární model

$$
\pi_i = \mathbf{x}_i^{\mathrm{T}} \boldsymbol{\beta}.
$$

Avšak tento model má řadu nevýhod, především je třeba zajistit, aby x¦β nabývala hodnot mezi 0 a 1, tedy je třeba přidat nějaké dodatečné podmínkv. Proto, abychom tuto podmínku dodrželi, využijeme nějakou distribuční funkci

$$
F(t) = \int_{-\infty}^{t} f(s)ds \qquad f(s) \ge 0 \qquad \int_{-\infty}^{\infty} f(s)ds = 1
$$

s odpovídající **hustotou**  $f(s)$ , která se v tomto případě nazývá **toleranční funkce** (toleranční distribuce).

### Modely dávka – odpověď

Typickým příkladem těchto modelů je vztah mezi dávkou toxické látky a odezvy (kladná-přežití, záporná-smrt) jedince na tuto dávku. Odezvy bývají obvykle udávány jako procenta kladné odezvy (quantal responses).

Symetrické modely

Jestliže uvažujeme toleranční distribuci jako rovnoměrně spojitou na nějakém intervalu (*a*, *b*), tj

$$
f_0(s) \sim Rs(a, b) \qquad f(s) = \begin{cases} \frac{1}{b-a} & s \in (a, b) \\ 0 & \text{jinak} \end{cases}
$$

pak

$$
\pi_0(x) = F_0(x) = \int_a^x f(s)ds = \frac{x-a}{b-a} \quad \text{pro} \quad x \in (a, b)
$$

a tento model je lineárním modelem

$$
\pi_0(x) = \frac{x - a}{b - a} = \beta_0 + \beta_1 x \qquad \text{ti. } \beta_0 = -\frac{a}{b - a}, \ \beta_1 = \frac{1}{b - a} > 0
$$

s identickou linkovací funkcí

$$
g_0(\pi)=\pi.
$$

# Symetrické modely

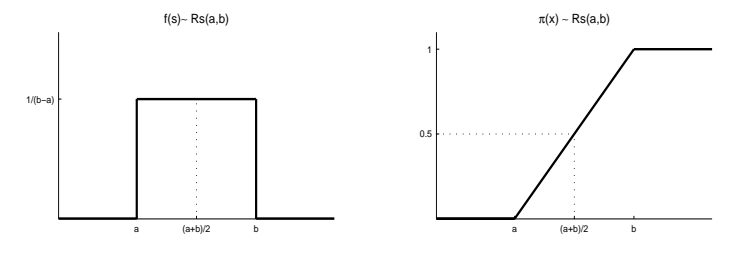

b − a

b − a

**Obrázek :** Rovnoměrné rozdělení na  $(a, b)$ .

Další možností je vzít normální hustotu jako toleranční funkci. V tomto případě mluvíme o tzv. probitovém modelu:

$$
\pi_1(x) = F_1(x) = \int_{-\infty}^x f_1(s)ds = \int_{-\infty}^x \frac{1}{\sigma\sqrt{2\pi}} e^{-\frac{1}{2}\left(\frac{s-\mu}{\sigma}\right)^2} ds = \Phi\left(\frac{x-\mu}{\sigma}\right),
$$

kde  $\Phi$  je distribuční funkce standardizovaného normálního rozdělení. Pak tzv. probitovou linkovací funkcí je kvantilová funkce normálního rozdělení

$$
g_1(\pi) = \Phi^{-1}(\pi) = \frac{x-\mu}{\sigma} = \beta_0 + \beta_1 x
$$
   
  $\sharp$   $\beta_0 = -\frac{\mu}{\sigma} \quad \beta_1 = \frac{1}{\sigma} > 0.$ 

Hodnota mediánu  $x = u$  se nazývá mediánová smrtící dávka (median lethal dose - LD50) a odpovídá dávce, při které polovina jedinců má kladnou a polovina zápornou odezvu.

### Probitový model

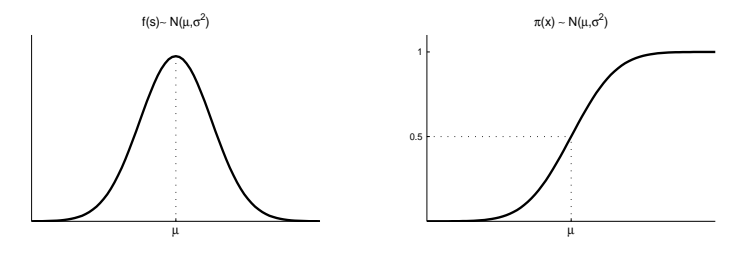

**Obrázek :** Normální rozdělení  $N(\mu, \sigma^2)$ .

Jiným velmi podobným modelem je tzv. logistický model, kde toleranční funkce je hustota logistického rozdělení

$$
f_2(s) = \frac{1}{\sigma} \frac{\exp(\frac{s-\mu}{\sigma})}{\left[1 + \exp(\frac{s-\mu}{\sigma})\right]^2} = \frac{1}{\sigma} \frac{\exp(-\frac{s-\mu}{\sigma})}{\left[1 + \exp(-\frac{s-\mu}{\sigma})\right]^2},
$$

takˇze

$$
\pi_2(x) = F_2(x) = \int_{-\infty}^x \frac{1}{\sigma} \frac{\exp\left(\frac{s-\mu}{\sigma}\right)}{\left[1 + \exp\left(\frac{s-\mu}{\sigma}\right)\right]^2} ds = \frac{\exp\left(\frac{x-\mu}{\sigma}\right)}{1 + \exp\left(\frac{x-\mu}{\sigma}\right)} = \frac{1}{1 + \exp\left(-\frac{x-\mu}{\sigma}\right)}
$$

s tzv. logit linkovací funkcí

$$
g_2(\pi) = \log\left(\frac{\pi}{1-\pi}\right) = \frac{x-\mu}{\sigma} = \beta_0 + \beta_1 x
$$
 tj.  $\beta_0 = -\frac{\mu}{\sigma} \ \beta_1 = \frac{1}{\sigma} > 0$ .

#### Logistický model  $\tilde{m}$  model

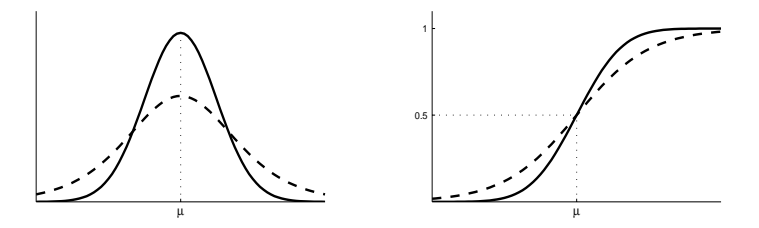

 $\bm{\mathrm{Obr}}$ ázek : Srovnání probitového a logistického (- - -) modelu při stejných parametrech  $\mu$  $\sigma$ . a *σ*.

pak

### CLogLog model

Asymetrické (extremální) modely Pokud za toleranční funkci zvolíme Log-Weibullovo rozdělení (extreme-minimal-value distribution) ve tvaru

$$
f_3(s) = \frac{1}{\sigma} \exp\left(\frac{s-\mu}{\sigma}\right) \exp\left[-\exp\left(\frac{s-\mu}{\sigma}\right)\right],
$$

pak

$$
\pi_3(x) = \int_{-\infty}^x \frac{1}{\sigma} \exp\left(\frac{s-\mu}{\sigma}\right) \exp\left[-\exp\left(\frac{s-\mu}{\sigma}\right)\right] ds = 1 - \exp\left[-\exp\left(\frac{x-\mu}{\sigma}\right)\right]
$$

s tzv. komplementární log-log linkovací funkcí

$$
g_3(\pi) = \log[-\log(1-\pi)] = \frac{x-\mu}{\sigma} = \beta_0 + \beta_1 x
$$
 tj.  $\beta_0 = -\frac{\mu}{\sigma}$   $\beta_1 = \frac{1}{\sigma} > 0$ .

## CLogLog model

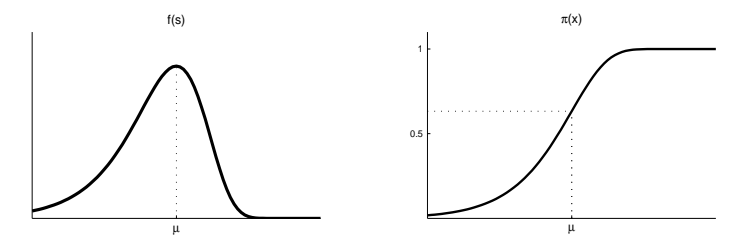

.<br>.<br>.

.= 0.<sup>57721</sup> je tzv.

Obrázek : Log-Weibullovo rozdělení.

Pokud jako toleranční funkci zvolíme zobecněné Gumbelovo rozdělení (extreme-maximal-value distribution) ve tvaru

$$
f_4(s) = \frac{1}{\sigma} \exp\left(-\frac{s-\mu}{\sigma}\right) \exp\left[-\exp\left(-\frac{s-\mu}{\sigma}\right)\right],
$$

dostaneme

$$
\pi_4(x) = \int_{-\infty}^x \frac{1}{\sigma} \exp\left[-\frac{s-\mu}{\sigma} - \exp\left(-\frac{s-\mu}{\sigma}\right)\right] ds = \exp\left[-\exp\left(-\frac{x-\mu}{\sigma}\right)\right]
$$

s tzv. log-log linkovací funkcí

$$
g_3(\pi) = -\log[-\log(\pi)] = \frac{x-\mu}{\sigma} = \beta_0 + \beta_1 x
$$
 tj.  $\beta_0 = -\frac{\mu}{\sigma}$   $\beta_1 = \frac{1}{\sigma} > 0$ .

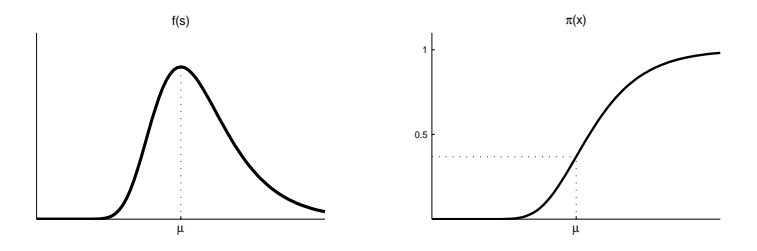

.  $\mathcal{L}_{\mathcal{A}}$  ,  $\mathcal{L}_{\mathcal{A}}$  ,  $\mathcal{L}_{\mathcal{A}}$  ,  $\mathcal{L}_{\mathcal{A}}$  ,  $\mathcal{L}_{\mathcal{A}}$  ,  $\mathcal{L}_{\mathcal{A}}$  ,  $\mathcal{L}_{\mathcal{A}}$  ,  $\mathcal{L}_{\mathcal{A}}$  ,  $\mathcal{L}_{\mathcal{A}}$  ,  $\mathcal{L}_{\mathcal{A}}$  ,  $\mathcal{L}_{\mathcal{A}}$  ,  $\mathcal{L}_{\mathcal{A}}$  ,  $\mathcal{L}_{\mathcal{A}}$ 

.= 0.<sup>57721</sup> je tzv.

Obrázek : Zobecněné Gumbelovo rozdělení.

### Logistická regrese

Nejčastěji se používá logit linkovací funkce

$$
g_2(\pi) = \log\left(\frac{\pi}{1-\pi}\right).
$$

Zajímá nás vztah pravděpodobností úspěchu či neúspěchu k hodnotám regresorů  $(\text{kovariát}) \mathbf{x} = (x_1, \dots, x_k)^\text{T}$ , tj.

$$
P(Y=1|x_1,\ldots,x_k)=\pi(\mathbf{x})=\frac{\exp{\{\eta(\mathbf{x})\}}}{1+\exp{\{\eta(\mathbf{x})\}}}=\frac{1}{1+\exp{\{-\eta(\mathbf{x})\}}}
$$

a

$$
P(Y = 0 | x_1,..., x_k) = 1 - \pi(\mathbf{x}) = \frac{1}{1 + \exp{\{\eta(\mathbf{x})\}}} = \frac{\exp{\{-\eta(\mathbf{x})\}}}{1 + \exp{\{-\eta(\mathbf{x})\}}}
$$

Předpokládejme, že lineární prediktor je roven

$$
\eta(\mathbf{x}) = \beta_0 + \boldsymbol{\beta}^T \mathbf{x}.
$$

### Logistická regrese

Všimněme se nejprve, že podíl

$$
odds(x_1,...,x_k)=\frac{P(Y=1|x_1,...,x_k)}{P(Y=0|x_1,...,x_k)}=\frac{\pi(\mathbf{x})}{1-\pi(\mathbf{x})}=\exp(\beta_0+\boldsymbol{\beta}^T\mathbf{x})
$$

má bezprostřední interpretaci. Porovnává pravděpodobnost jedničky (tj. výskyt sledovaného jevu při daných hodnotách kovariát) a nuly (nevýskyt sledovaného jevu při daných hodnotách kovariát). Anglickému označení **odds** odpovídá české označení **šance** 

Pro  $k = 1$  jsou šance

 $odds(0) = exp(\beta_0)$ ,  $\text{odds}(1) = \exp(\beta_0 + \beta_1).$ 

**Poměr šancí** (anglicky odds ratio) pro binární x je pak

$$
OR = \frac{odds(1)}{odds(0)} = \exp(\beta_1),
$$

takže parametr β<sub>1</sub> je roven logaritmu poměru šancí.

V souboru "beetle.RData" jsou uvedeny údaje o úmrtnosti Potemníka<br>skladištního (Tribolium confucum) v rozkej na siroublík CS – Datouý sou skladištního (Tribolium confusum) v reakci na sirouhlík *CS*<sub>2</sub>. Datový soubor obsahuje tyto proměnné

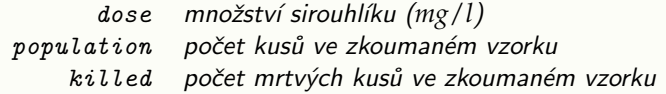

Modelujte závislost úmrtnosti na množství CS<sub>2</sub>.

<u>Řešení</u>. Pro modelování závislosti použijeme logistický model, probitový model a model s komplementární log-log linkovací funkcí.

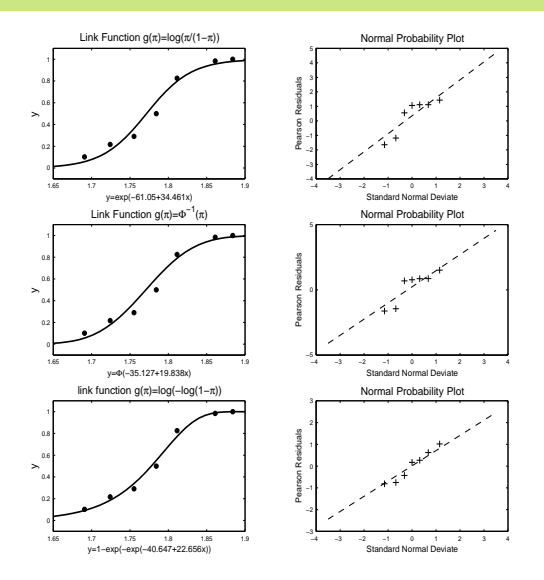

Obrázek : Modely pro úmrtnost Potemníka skladištního.

### Modely pro poissonovská data

Předpokládejme, že náhodný výběr rozsahu n je z Poissonova rozdělení, ti

$$
Y_i \sim Po(\lambda_i), \quad P(Y_i = y) = \begin{cases} \frac{\lambda^y e^{-\lambda_i}}{y!} = \lambda_i > 0; \ \ y = 0, 1, 2, \dots \\ 0 \qquad \qquad \text{jinak} \end{cases}
$$

přičemž

$$
EY_i = DY_i = \lambda_i.
$$

 $Y_i \ldots$ počet výskytu sledovaného jevu v určitém časovém intervalu (na ploše velikosti *t* apod.).

Jestliže jsou splněny následující podmínky

- a) jev může nastat v kterémkoliv časovém okamžiku,
- **b**) počet výskytů jevu během časového intervalu závisí jen na jeho délce a ne na jeho počátku ani na tom, kolikrát jev nastoupil před jeho počátkem,
- c) pravděpodobnost, že jev nastoupí více než jednou v intervalu délky *t*, konverguje k nule rychleji neˇz *t*,

d) λ je střední hodnota počtu výskytů jevu za časovou jednotku pak uvedená náhodná veličina má rozdělení  $Po(\lambda)$ .

Náhodnou veličinou, která má Poissonovo rozdělení, je tedy např.

- **•** počet vadných výrobků ve velké sérii, jestliže pravděpodobnost vyrobení vadného výrobku je velmi malá
- počet těžkých dopravních úrazů za den v určitém městě
- počet zákazníků v prodejně během nějakého časového intervalu
- počet částic v jednotce plochy nebo objemu, např. počet částic v zorném poli mikroskopu
- **•** počet telefonních volání v časovém intervalu t
- **•** počet létavic pozorovaných během intervalu délky *t*

### Modely pro poissonovská data

Předpokládejme, že  $Y_i$  závisí na  $k$  veličinách  $x_{i1},\ldots,x_{ik}$ , a úkolem je najít vztah mezi nimi, tj. hledáme funkci

$$
\lambda_i = \lambda(\mathbf{x}_i) = \lambda(x_{i1}, \ldots, x_{ik}).
$$

 $GLM$  modely  $\Rightarrow$  modelujeme pravděpodobnosti  $\lambda_i$  pomocí linkovacích funkcí

$$
g(\lambda_i) = \mathbf{x}_i^{\mathrm{T}} \boldsymbol{\beta}.
$$

Nejjednodušším je lineární model

$$
\lambda_i = \mathbf{x}_i^{\mathrm{T}} \boldsymbol{\beta}.
$$

Tento model má řadu nevýhod, především je třeba zajistit, aby  $\mathbf{x}_i^{\text{T}}\boldsymbol{\beta}$  nabývala pouze kladných hodnot. Nejčastěji se volí tyto dvě možnosti: log-lineární model :

$$
EY_i = \mu_i = \lambda_i = \exp(\mathbf{x}_i^T \boldsymbol{\beta}) \qquad \Rightarrow \qquad g_1(\mu_i) = \eta_i = g_1(\lambda_i) = \log(\lambda_i) = \mathbf{x}_i^T \boldsymbol{\beta}
$$
  
**odmocninový model**:

$$
EY_i = \mu_i = \lambda_i = (\mathbf{x}_i^{\mathrm{T}} \boldsymbol{\beta})^2 \qquad \Rightarrow \qquad g_2(\mu_i) = \eta_i = g_2(\lambda_i) = \sqrt{\lambda_i} = \mathbf{x}_i^{\mathrm{T}} \boldsymbol{\beta}
$$

### Modelování binomických dat pomocí poissonovského modelu

Pomocí Poissonova rozdělení  $Po(\lambda)$  lze dobře aproximovat binomické rozdělení  $Bi(n, \pi)$  za podmínek

$$
n \to \infty \quad \& \quad \pi \to 0 \quad \& \quad n\pi \to \lambda < \infty,
$$

obvykle se doporučuje  $n > 30$  a  $\pi < 0.1$ .

Chceme-li tedy aproximovat binomické rozdělení  $\textit{Bi}(n_{i}, \pi_{i})$  pomocí Poissonova rozdělení  $Po(\lambda_i = n_i \pi_i)$  a přitom použijeme logaritmickou linkovací funkci, platí

$$
\lambda_i = n_i \pi_i = \exp(\mathbf{x}_i^T \boldsymbol{\beta}) \Rightarrow \log(\lambda_i) = \underbrace{\log(n_i)}_{\text{tzv. "offset}}} + \log(\pi_i) = \mathbf{x}_i^T \boldsymbol{\beta}.
$$

V souboru "aids.RData" jsou uvedeny údaje o počtech nových případů AIDS ve<br>Velké Pritánii za období procince 1982 až listopad 1985. Datový soubor obsobuje Velké Británii za období prosinec 1982 až listopad 1985. Datový soubor obsahuje tyto proměnné

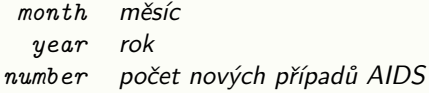

Modelujte závislost počtu nových případů AIDS na čase.

<u>Řešení.</u> Pro modelování závislosti použijeme lineární model, log-lineární model a odmocninový model.

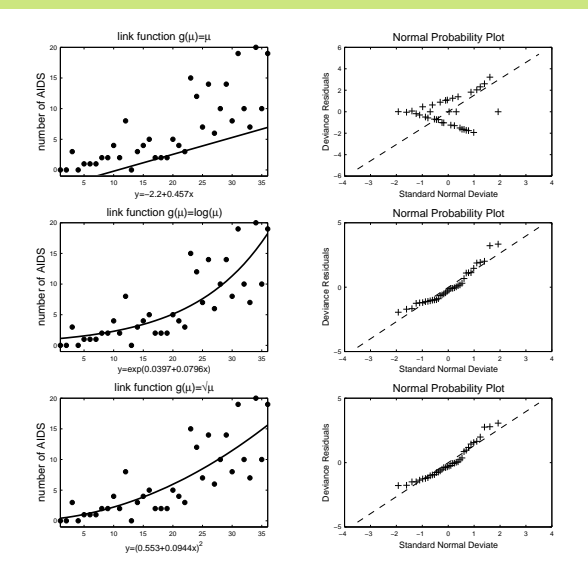

Obrázek : Modely pro výskyt nových onemocnění AIDS ve Velké Británii.

V souboru "heart .RData" jsou uvedena data o přítomnosti infarktu myokardu v<br>závislosti na věku posienta. Datový soubor obsobuje tyto proměnné: závislosti na věku pacienta. Datový soubor obsahuje tyto proměnné:

> age věk pacienta (roky)  $chd$  indikátor infarktu (1 – nastal, 0 – nenastal)

Pro modelování závislosti použijte logistický model, probitový model a model s komplementární log-log linkovací funkcí. Výsledky vykreslete do obrázku.

V souboru "nemocnice.RData" jsou uvedeny údaje o zotavení pacientů v<br>závislesti na závožnosti opemocnění a nemocnici, ve které se léčili. Datove závislosti na závažnosti onemocnění a nemocnici, ve které se léčili. Datový soubor obsahuje tyto proměnné:

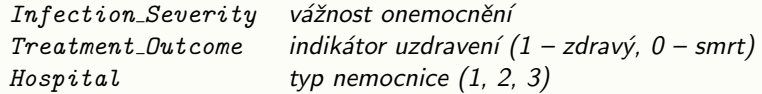

Pro modelování závislosti nalezněte vhodný logistický model. Výsledky vykreslete do obrázku.

V souboru "cancer.RData" jsou uvedeny údaje o počtu onemocnění rakovinou<br>kůže u žen v závislosti na věku a oblasti v USA, ve které nasiantky žily. Dotový kůže u žen v závislosti na věku a oblasti v USA, ve které pacientky žily. Datový soubor obsahuje tyto proměnné:

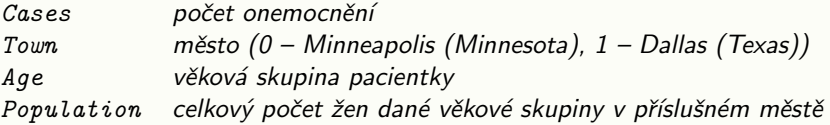

Pro modelování závislosti nalezněte vhodný logistický model. Výsledky vykreslete do obrázku. Porovnejte pravděpodobnost vzniku onemocnění u 60-ti leté pacientky žijící v Minneapolisu s pravděpodobností pro stejně starou pacientku žijící v Dallasu.

[Minneapolis: 0.00117, Dallas: 0.00276.]

V souboru "car\_income.RData" jsou uvedeny údaje o koupi nového auta během<br>posledních 12 ti měsíců v závislesti na nříjmu demásnesti a stáří nůvodního auta posledních 12-ti měsíců v závislosti na příjmu domácnosti a stáří původního auta. Datový soubor obsahuje tyto proměnné:

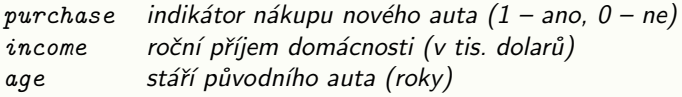

Nejprve vykreslete závislosti proměnné purchase na ostatních. Pro modelování závislosti nalezněte vhodný logistický model. Jsou všechny proměnné statisticky významné? Znovu modelujte s použitím proměnné age jako factor. Opět sledujte statistickou významnost age. Vyzkoušejte tuto proměnnou zakomponovat do modelu jako factor s méně úrovněmi. Výsledky vykreslete do obrázku.

V souboru "druhy.RData" jsou k dispozici data, která se týkají dlouhodobého<br>zamědělského experimentu. Ryla sledeváno 90 nozemků (postvin) e rezleze 25 zemědělského experimentu. Bylo sledováno 90 pozemků (pastvin) o rozloze 25 m  $\times$  25 m, lišících se v biomase, pH půdy a druhové bohatosti (počet rostlinných druhů na celém pozemku). Je dobře známo, že s rostoucí biomasou dochází k poklesu druhové bohatosti. Ale zůstává otázka, zda rychlost poklesu nesouvisí s úrovní pH v půdě. Proto byly jednotlivé pozemky klasifikovány podle hodnoty pH v půdě do tří úrovní (nízká, střední a vysoká úroveň) a do experimentu bylo vybráno vždy po 30 pozemcích pro každou úroveň. Spojitá veličina Biomass je dlouhodobým průměrem naměřených červnových hodnot biomasy. Datový soubor obsahuje tyto proměnné:

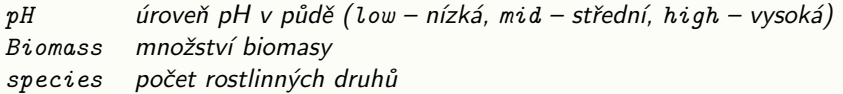

Nejprve vykreslete závislosti proměnné species na ostatních. Pro modelování závislosti nalezněte vhodný poissonovský model. Vyzkoušejte postupně logaritmickou, identickou a odmocninovou linkovací funkci. Jsou všechny proměnné statisticky významné? Pokud ne, zkuste modely zjednodušit a pomocí analýzy deviace rozhodněte, zda takové zjednodušení je možné. Získané výsledné modely vykreslete do obrázku. Pomocí všech modelů odhadněte počet rostlinných druhů na pozemku s hodnotou biomasy 9 a střední úrovní pH v půdě.

<span id="page-32-0"></span>[Odhady počtu druhů pro log link: 8,895, identity link: 4,513, sqrt link: 7,414.]